## **ST. STEPHEN'S COLLEGE DEPARTMENT OF PSYCHOTHERAPY AND SPIRITUALITY (MPS, MPS-AT, and PMATD Programs)**

## **PSYCHOTHERAPY HOURS VERIFICATION FORM**

The therapist you work with must have a Master's/Doctoral degree in counselling therapy/ psychotherapy or a related field, and to maintain a professional certification with a related professional/regulatory body for the duration of the time you work together.

The SSC Clinical Director **must pre-approve the therapist prior to the beginning of psychotherapy** in order to ensure they have the appropriate training and credentials.

*Note: Complete a separate form for each therapist that you work with.*

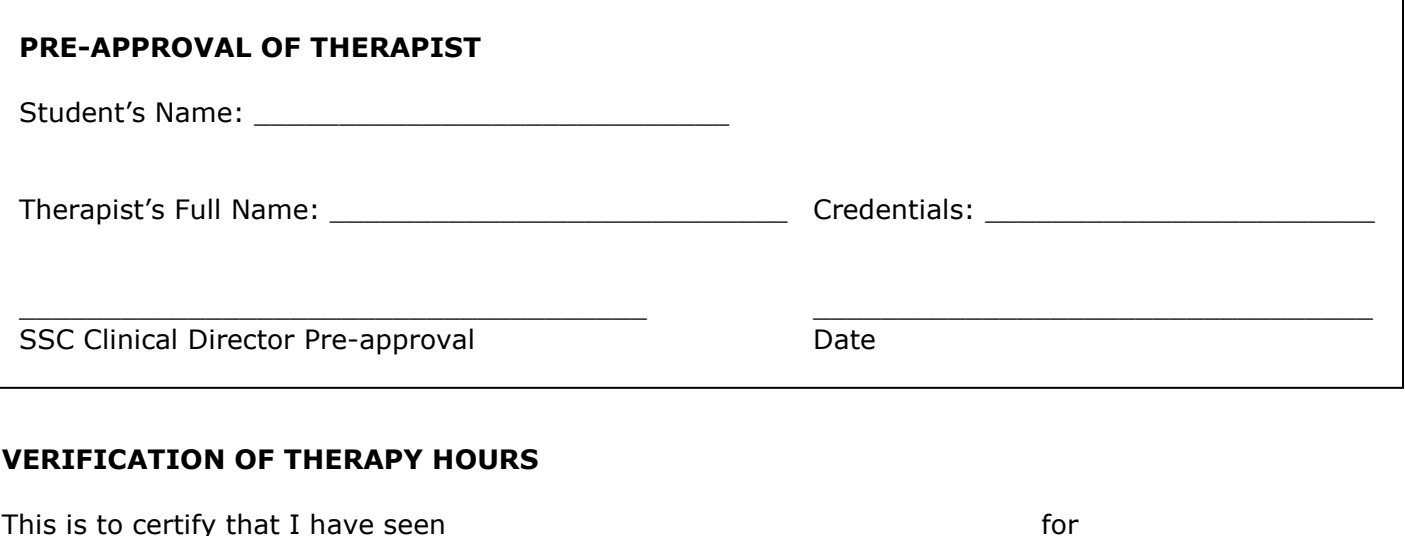

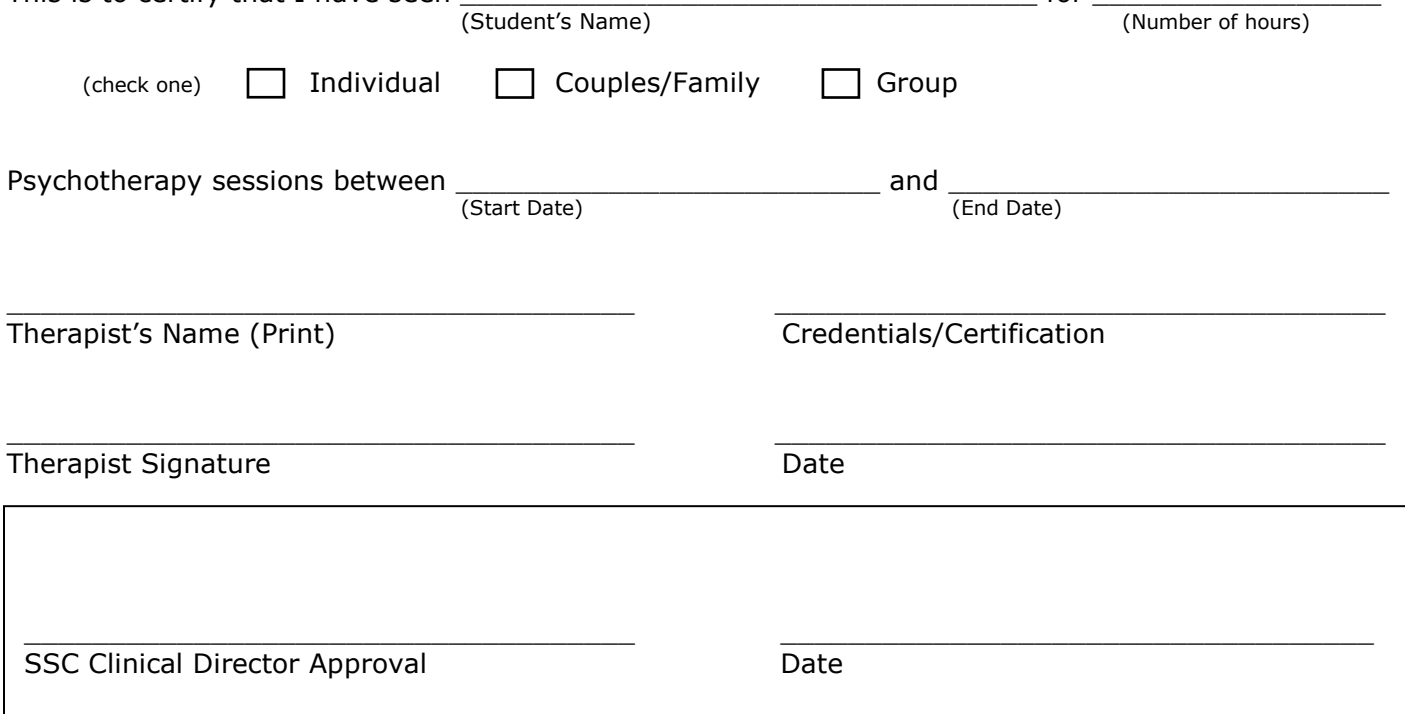